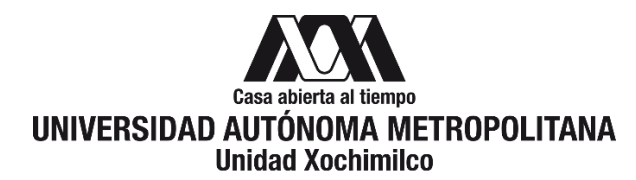

# **PROCEDIMIENTO PARA SOLICITAR BECA DE SERVICIO SOCIAL PUBLICADA POR BECAS UAM**

#### ÁREA RESPONSABLE: OFICINA DE MOVILIDAD ESTUDIANTIL

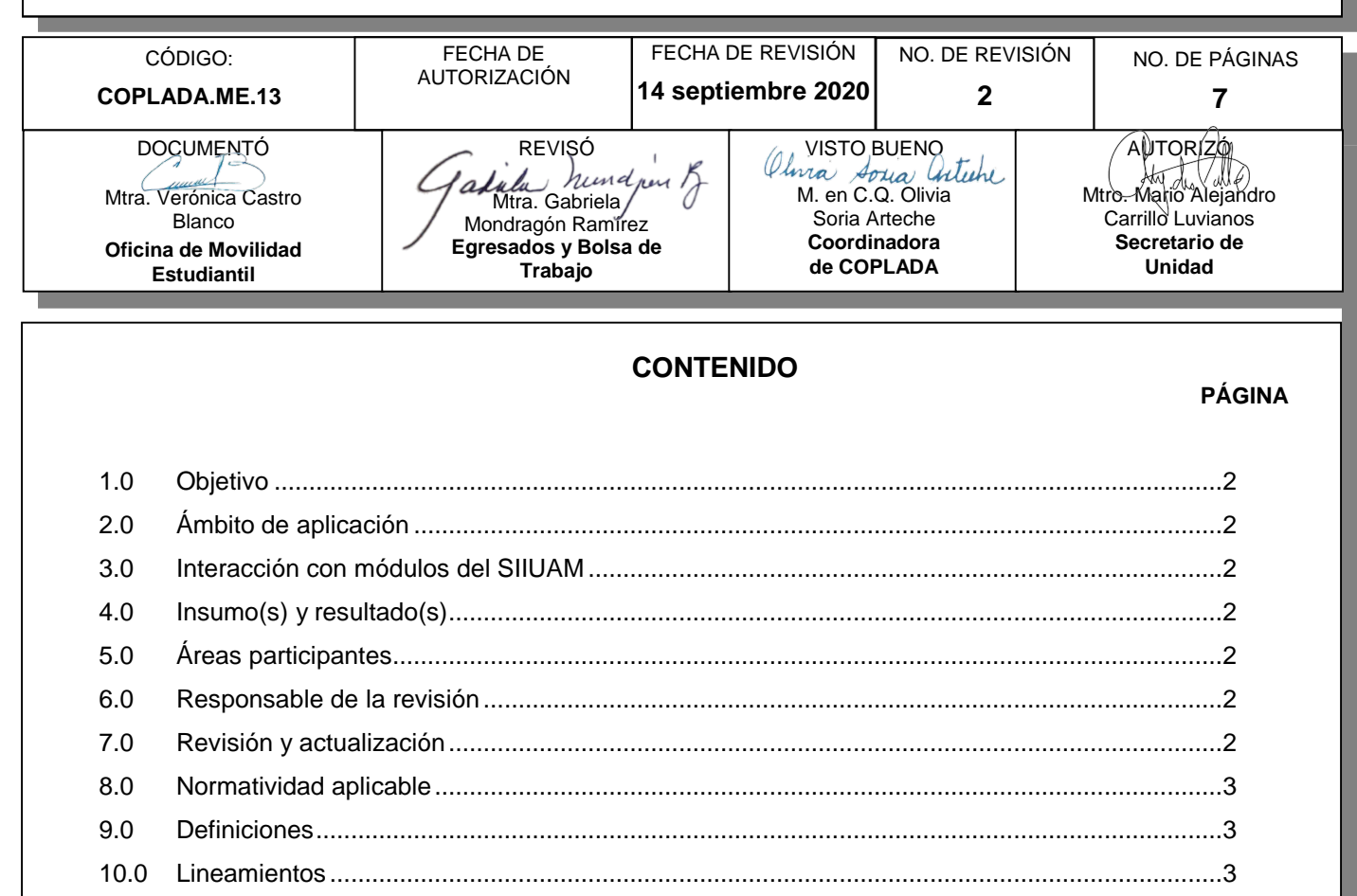

11.0 Descripción del procedimiento… .................................................................................................4 12.0 Diagrama de flujo .........................................................................................................................6 13.0 Control de cambios ......................................................................................................................7 14.0 Anexos (documentación soporte).…………………………………………………………………….8

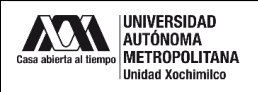

#### **1.0 OBJETIVO:**

Conocer los trámites necesarios para que un (a) alumno (a) o recién egresado (a) de licenciatura pueda solicitar la beca de Servicio Social.

#### **2.0 ÁMBITO DE APLICACIÓN:**

El presente procedimiento es aplicable a los alumnos (as) y recién egresados (as) de la UAM-X interesados (as) en solicitar una Beca de Servicio Social.

# **3.0 INTERACCIÓN CON MÓDULOS DEL SISTEMA INTEGRAL DE INFORMACIÓN DE LA UNIVERSIDAD AUTÓNOMA METROPOLITANA (SIIUAM):**

"NO APLICA".

## **4.0 INSUMO(S) Y RESULTADO(S):**

INSUMO(S): Solicitud de Servicio Social y documentos solicitados

RESULTADOS(S): Beca de Servicio Social

## **5.0 ÁREAS PARTICIPANTES:**

En COPLADA:

**5.1** Oficina de Movilidad Estudiantil.

En la UAM

- **5.2** Oficina de Becas UAM
- **5.3** Comité de Becas

#### **6.0 RESPONSABLE DE LA REVISIÓN:**

El responsable de coordinar la revisión y actualización de este procedimiento es el titular de la Oficina de Movilidad Estudiantil.

#### **7.0 REVISIÓN Y ACTUALIZACIÓN:**

El presente procedimiento será revisado y actualizado si cambia la normatividad aplicable, el proceso administrativo o, en su caso, por el proceso de mejora continua.

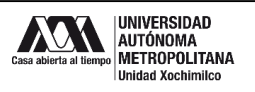

#### **8.0 NORMATIVIDAD APLICABLE:**

- **8.1** Interna
- Reglamento de Estudios Superiores
- Políticas Generales de la Universidad Autónoma Metropolitana (punto número 7. Políticas Generales de Movilidad)
- Políticas Operacionales de Docencia
- Reglamento de Servicio Social
- Reglas de Operación del Programa de Becas Elisa Acuña.

#### **9.0 DEFINICIONES:**

Egresado aspirante: Alumnos (as) de la UAM-X que tienen máximo un año de haber concluido al 100% su plan de estudios.

#### **9.1 SIGLAS:**

- OME Oficina de Movilidad Estudiantil
- UAM-X Universidad Autónoma Metropolitana Unidad Xochimilco

#### **10.0 LINEAMIENTOS:**

- **10.1** La Oficina de Movilidad Estudiantil recibirá las convocatorias de becas de servicio social y las enviará a la Ofician de Becas en Rectoría General.
- **10.2** La Oficina de Movilidad Estudiantil será la encargada de realizar la difusión de la Convocatoria en los distintos medios disponibles.
- **10.3** La Oficina de Becas será la encargada de dar a conocer los resultados de la beca y llevar a cabo el proceso de formalización y pago de la beca.

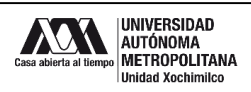

# **11.0 DESCRIPCIÓN DEL PROCEDIMIENTO:**

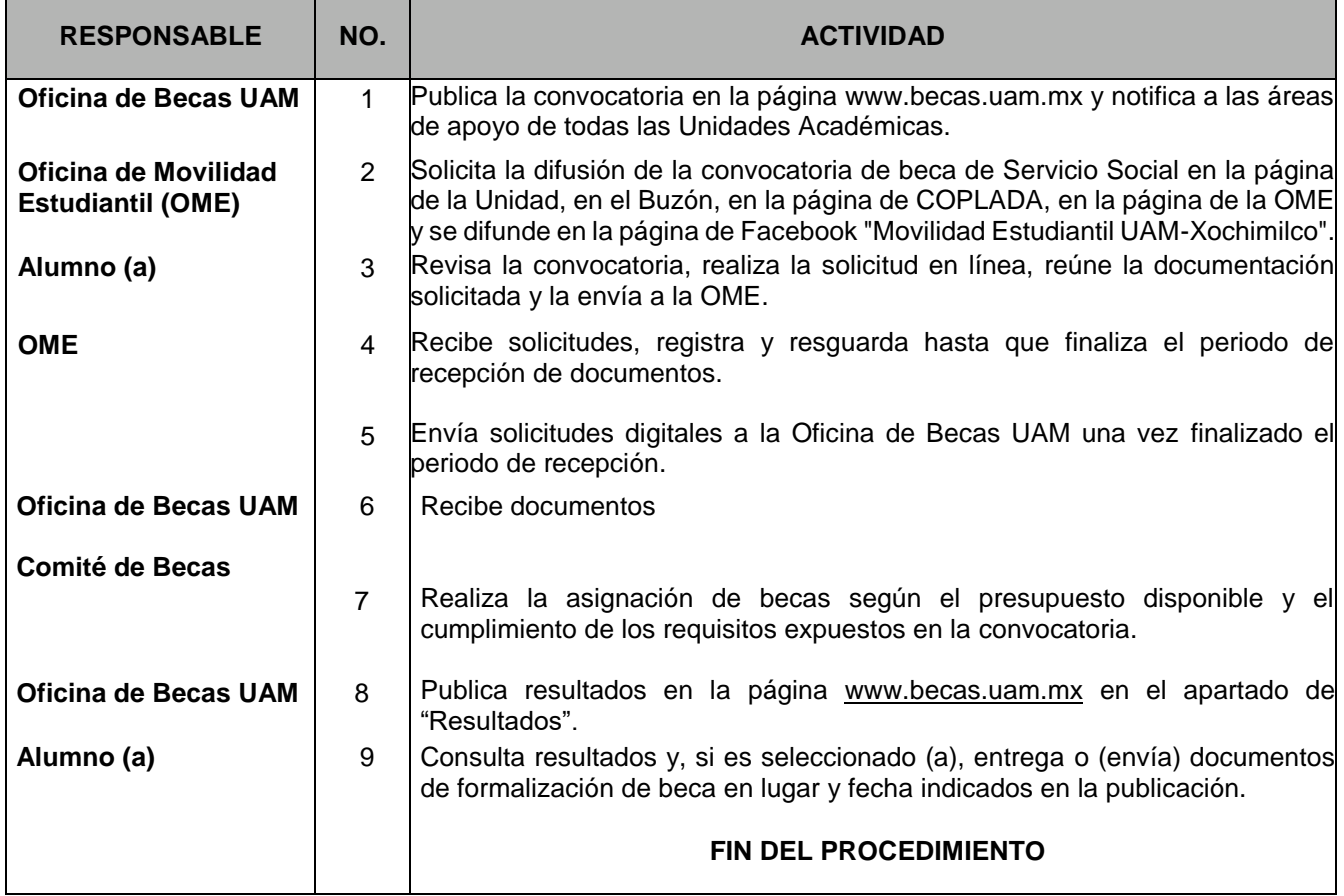

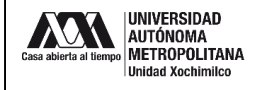

#### **12.0 DIAGRAMA DE FLUJO:**

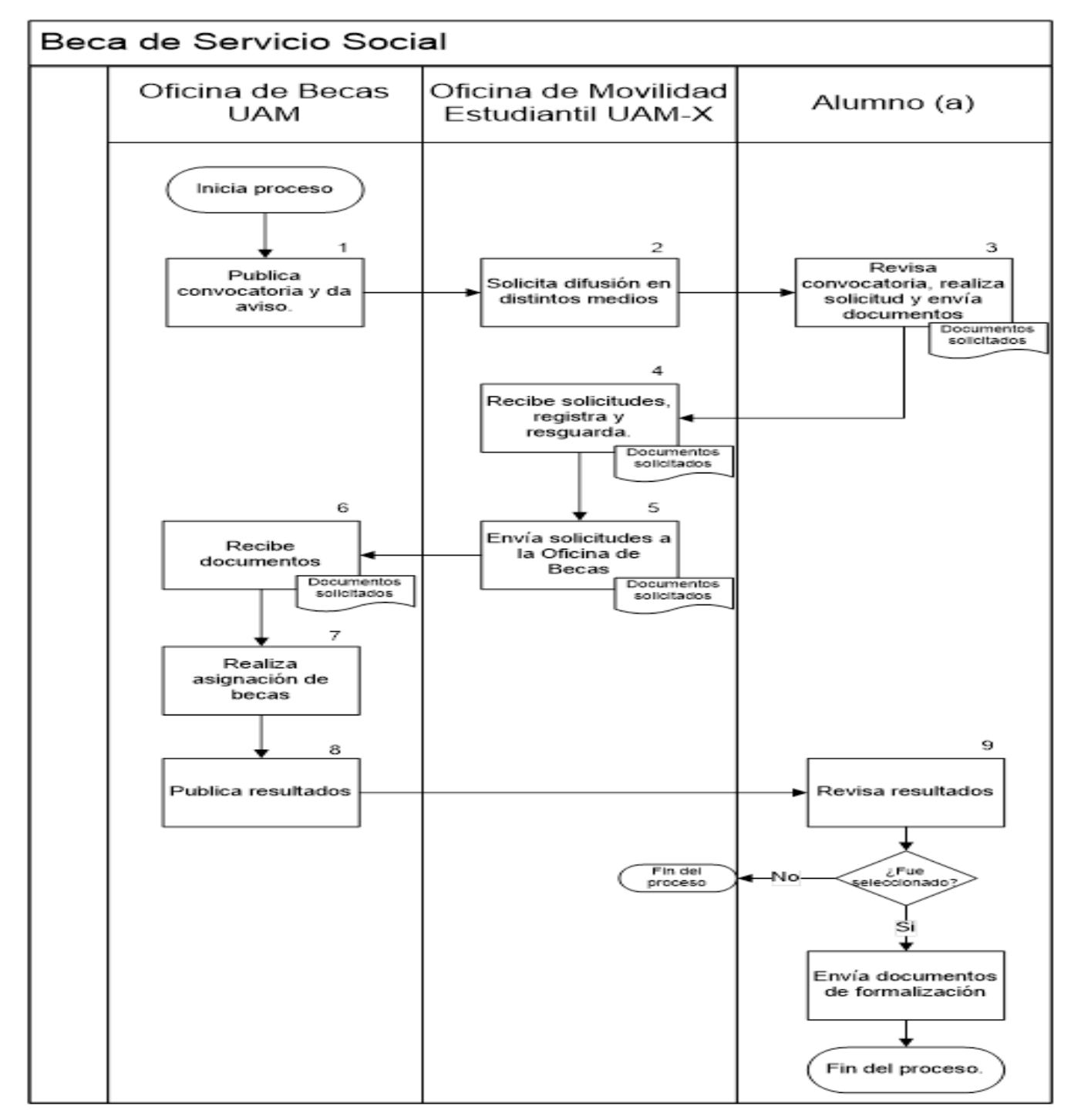

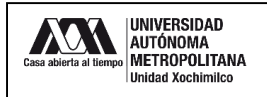

## **13.0 CONTROL DE CAMBIOS:**

"NO APLICA EN REVISIÓN 0".